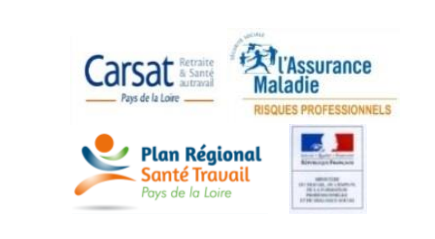

## **Outil méthodologique d'aide à l'élaboration des plans de démolition, de retrait et d'encapsulage (PDRE)**

**Décret 2012-639 du 04 mai 2012 / Sous-section 3**

*Le décret du 04 mai 2012 relatif aux risques d'exposition à l'amiante stipule qu'un plan de démolition, de retrait ou d'encapsulage (PDRE) doit être établi par l'employeur, pour les opérations relatives à l'article R.4412-94 1°.*

Les PDRE doivent être rédigés par l'entreprise en fonction de l'évaluation des risques et du périmètre *du marché des travaux auxquels il correspond.* 

*L'outil méthodologique réalisé par la Direccte et la Carsat Pays de la Loire, dont les résultats sont donnés à titre indicatif, est mis à la disposition des entreprises pour les accompagner dans l'élaboration des PDRE (cf. R 4412-133).*

*Les retours d'expériences issus de l'utilisation régulière de cet outil devront permettre de l'enrichir… Pour toutes informations complémentaires, contacter le 02 51 72 61 75.* 

## *Cet outil ne présume pas de la conformité des PDRE à la réglementation et si les mesures de prévention mises en œuvre lors de l'opération sont suffisantes.*

*En outre, cet outil pourra être utilisé autant de fois qu'il y a de processus mis en œuvre dans le PDRE. Il est conseillé de commencer par le processus avec le niveau d'empoussièrement le plus élevé.*

- 1. L'utilisateur de l'outil doit :
	- a. avoir suivi la formation encadrement technique selon l'arrêté du 23 février 2012 ;
	- b. connaitre les dispositions réglementaires relatives aux risques d'exposition à l'amiante. Il doit aussi être en mesure de comprendre les paramètres et les limites de l'outil afin de restituer les résultats obtenus ;
	- c. maitriser l'utilisation d'Excel (ouvrir l'outil méthodologique, enregistrer une copie…).
- 2. Le logiciel Microsoft Excel 2010 (ou toutes versions ultérieures) doit être installé sur l'ordinateur avant d'utiliser l'outil.
- 3. Les ordinateurs Apple utilisant Excel peuvent être incompatibles avec l'outil. Ainsi, il se peut que certaines fonctionnalités de l'outil ne fonctionnent pas avec les ordinateurs Apple. Cette hypothèse est fondée sur des essais initiaux limités qui laissent à penser que la version d'Excel utilisée pour ce système n'est pas compatible. Les ordinateurs Apple utilisant une version émulée de Microsoft Windows et une version Windows d'Excel peuvent aussi ne pas supporter correctement l'outil ;
- 4. L'outil est protégé par un mot de passe pour éviter toute modification par inadvertance ;
- 5. Les différentes cases grisées (non protégées) doivent être correctement renseignées pour que l'outil détermine le nombre de points à reconsidérer dans le PDRE.

## **2/- Description de l'outil :**

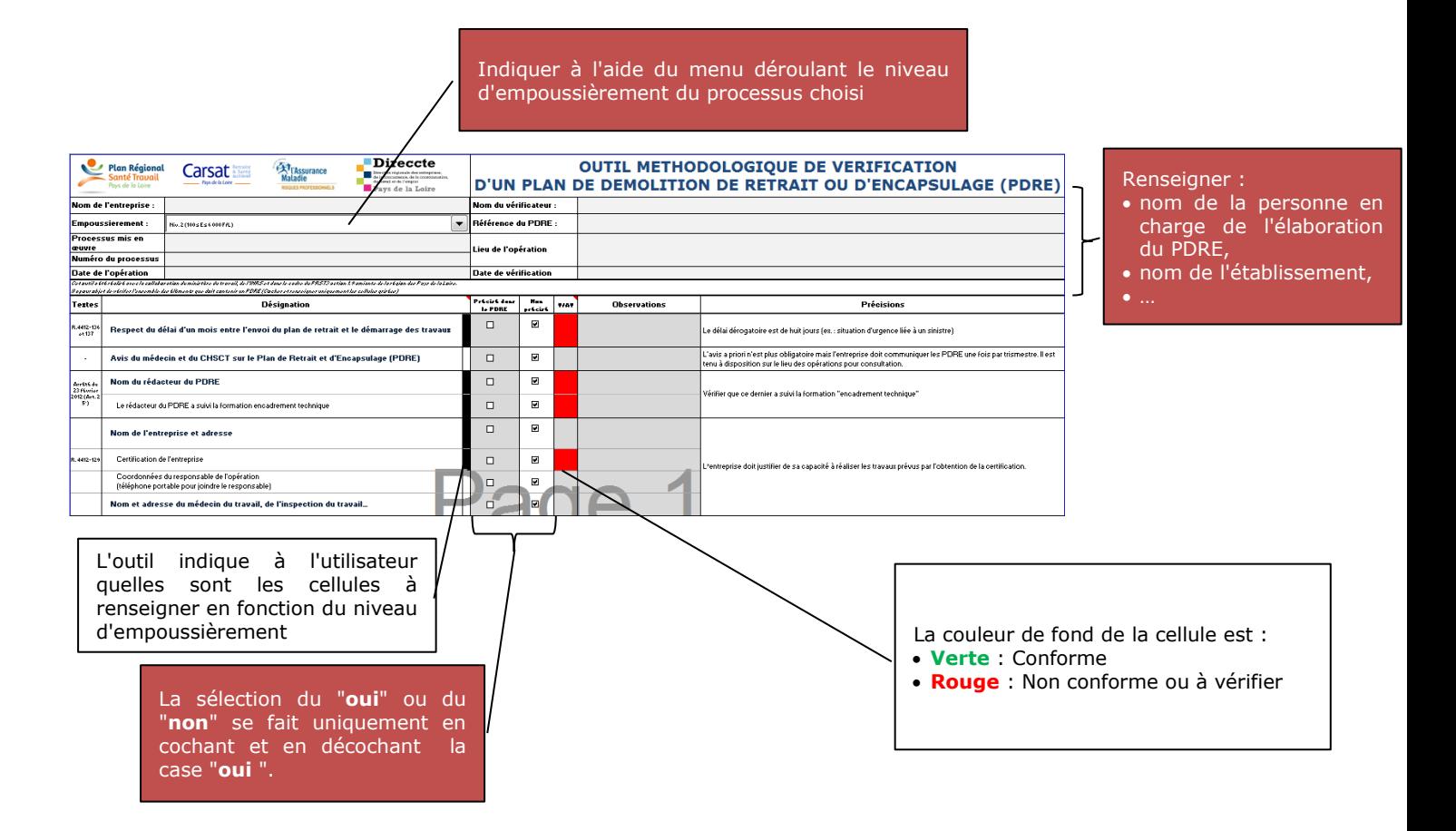

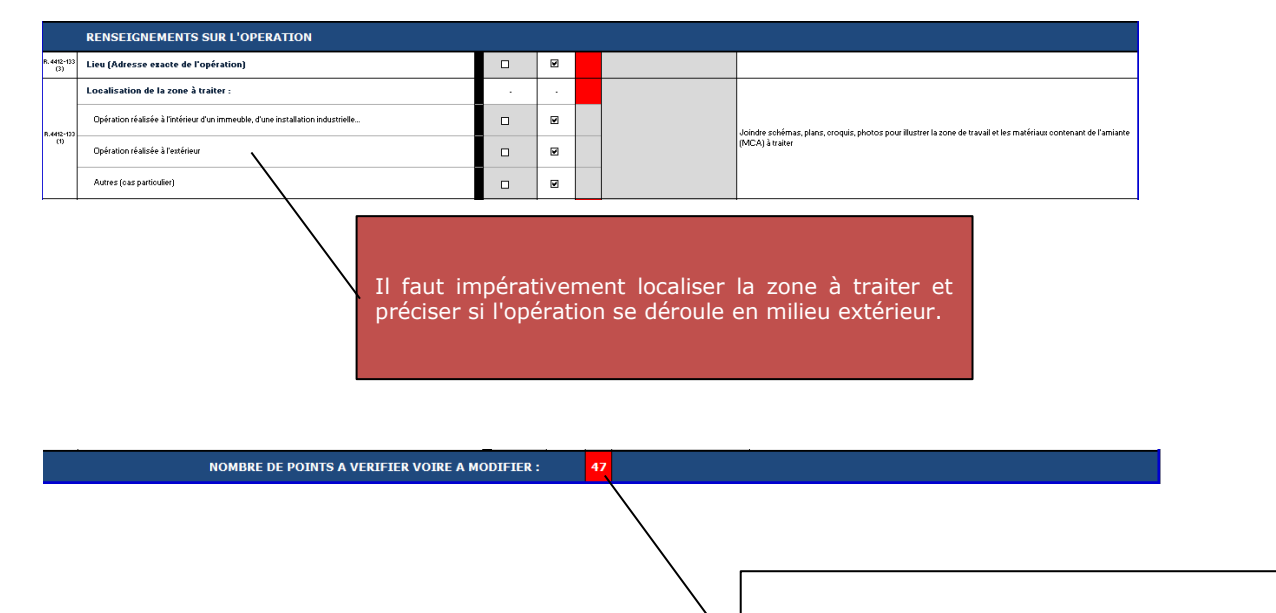

L'outil indique le nombre de points à vérifier voire à modifier dans le PDRE.